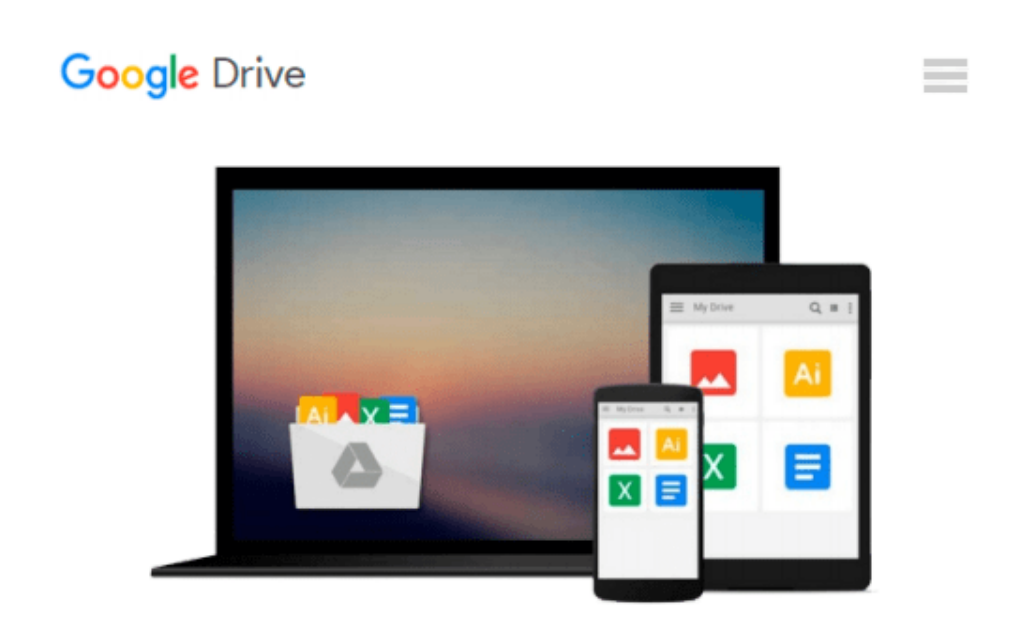

# **Building Financial Models with Microsoft Excel: A Guide for Business Professionals**

*K. Scott Proctor*

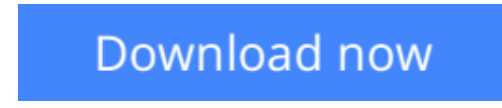

[Click here](http://toolbook.site/go/read.php?id=0470481749) if your download doesn"t start automatically

### **Building Financial Models with Microsoft Excel: A Guide for Business Professionals**

K. Scott Proctor

**Building Financial Models with Microsoft Excel: A Guide for Business Professionals** K. Scott Proctor A proven guide to building financial models from scratch The Second Edition of Building Financial Models with Microsoft Excel + CD-ROM provides beginning and intermediate level computer users with step-bystep instructions on building financial models using Microsoft Excel 2007-the most popular spreadsheet program available. The accompanying CD-ROM contains Excel worksheets that track the course of the book and allow you to build your own financial models. This comprehensive resource also covers important topics such as the concepts of valuation, sensitivity analysis, and contribution margin. Offers accessible guidance on building financial models using Excel 2007 Illustrates how to integrate financial statements such as the balance sheet, income statement, and statement of cash flows Covers the basics of building and using a Capitalization Table Discusses how to best present a financial model Incorporating financial models into business decisions has become an essential element of good business practice, and this book will show you how to excel at this endeavor.

**[Download](http://toolbook.site/go/read.php?id=0470481749)** [Building Financial Models with Microsoft Excel: A ...pdf](http://toolbook.site/go/read.php?id=0470481749)

**[Read Online](http://toolbook.site/go/read.php?id=0470481749)** [Building Financial Models with Microsoft Excel: ...pdf](http://toolbook.site/go/read.php?id=0470481749)

#### **Download and Read Free Online Building Financial Models with Microsoft Excel: A Guide for Business Professionals K. Scott Proctor**

#### **From reader reviews:**

#### **Veronica Mei:**

In this 21st century, people become competitive in each and every way. By being competitive now, people have do something to make these survives, being in the middle of typically the crowded place and notice simply by surrounding. One thing that often many people have underestimated this for a while is reading. Yep, by reading a publication your ability to survive improve then having chance to stand up than other is high. In your case who want to start reading a book, we give you this Building Financial Models with Microsoft Excel: A Guide for Business Professionals book as beginning and daily reading publication. Why, because this book is usually more than just a book.

#### **Melinda Anderson:**

In this era globalization it is important to someone to get information. The information will make you to definitely understand the condition of the world. The healthiness of the world makes the information quicker to share. You can find a lot of sources to get information example: internet, newspaper, book, and soon. You can observe that now, a lot of publisher this print many kinds of book. Often the book that recommended for you is Building Financial Models with Microsoft Excel: A Guide for Business Professionals this guide consist a lot of the information in the condition of this world now. This book was represented just how can the world has grown up. The terminology styles that writer make usage of to explain it is easy to understand. The actual writer made some analysis when he makes this book. This is why this book suited all of you.

#### **Brett Munoz:**

Guide is one of source of expertise. We can add our understanding from it. Not only for students but also native or citizen want book to know the update information of year to year. As we know those books have many advantages. Beside many of us add our knowledge, could also bring us to around the world. Through the book Building Financial Models with Microsoft Excel: A Guide for Business Professionals we can consider more advantage. Don't one to be creative people? To become creative person must want to read a book. Merely choose the best book that ideal with your aim. Don't always be doubt to change your life at this book Building Financial Models with Microsoft Excel: A Guide for Business Professionals. You can more attractive than now.

#### **Christopher Pruett:**

Reading a reserve make you to get more knowledge from the jawhorse. You can take knowledge and information from a book. Book is written or printed or descriptive from each source that filled update of news. With this modern era like now, many ways to get information are available for anyone. From media social similar to newspaper, magazines, science book, encyclopedia, reference book, story and comic. You can add your knowledge by that book. Ready to spend your spare time to spread out your book? Or just trying to find the Building Financial Models with Microsoft Excel: A Guide for Business Professionals when you desired it?

## **Download and Read Online Building Financial Models with Microsoft Excel: A Guide for Business Professionals K. Scott Proctor #Y0WN9KT1AI8**

### **Read Building Financial Models with Microsoft Excel: A Guide for Business Professionals by K. Scott Proctor for online ebook**

Building Financial Models with Microsoft Excel: A Guide for Business Professionals by K. Scott Proctor Free PDF d0wnl0ad, audio books, books to read, good books to read, cheap books, good books, online books, books online, book reviews epub, read books online, books to read online, online library, greatbooks to read, PDF best books to read, top books to read Building Financial Models with Microsoft Excel: A Guide for Business Professionals by K. Scott Proctor books to read online.

### **Online Building Financial Models with Microsoft Excel: A Guide for Business Professionals by K. Scott Proctor ebook PDF download**

**Building Financial Models with Microsoft Excel: A Guide for Business Professionals by K. Scott Proctor Doc**

**Building Financial Models with Microsoft Excel: A Guide for Business Professionals by K. Scott Proctor Mobipocket**

**Building Financial Models with Microsoft Excel: A Guide for Business Professionals by K. Scott Proctor EPub**